### **Inhaltsverzeichnis**

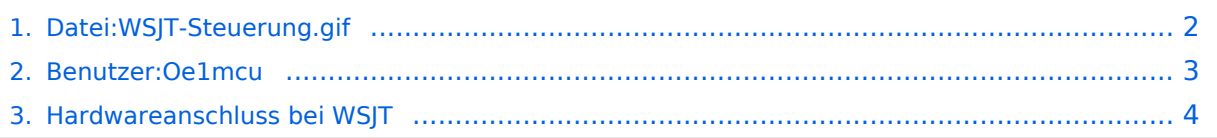

### <span id="page-1-0"></span>**Datei:WSJT-Steuerung.gif**

- [Datei](#page-1-1)
- [Dateiversionen](#page-1-2)
- [Dateiverwendung](#page-1-3)

<span id="page-1-1"></span>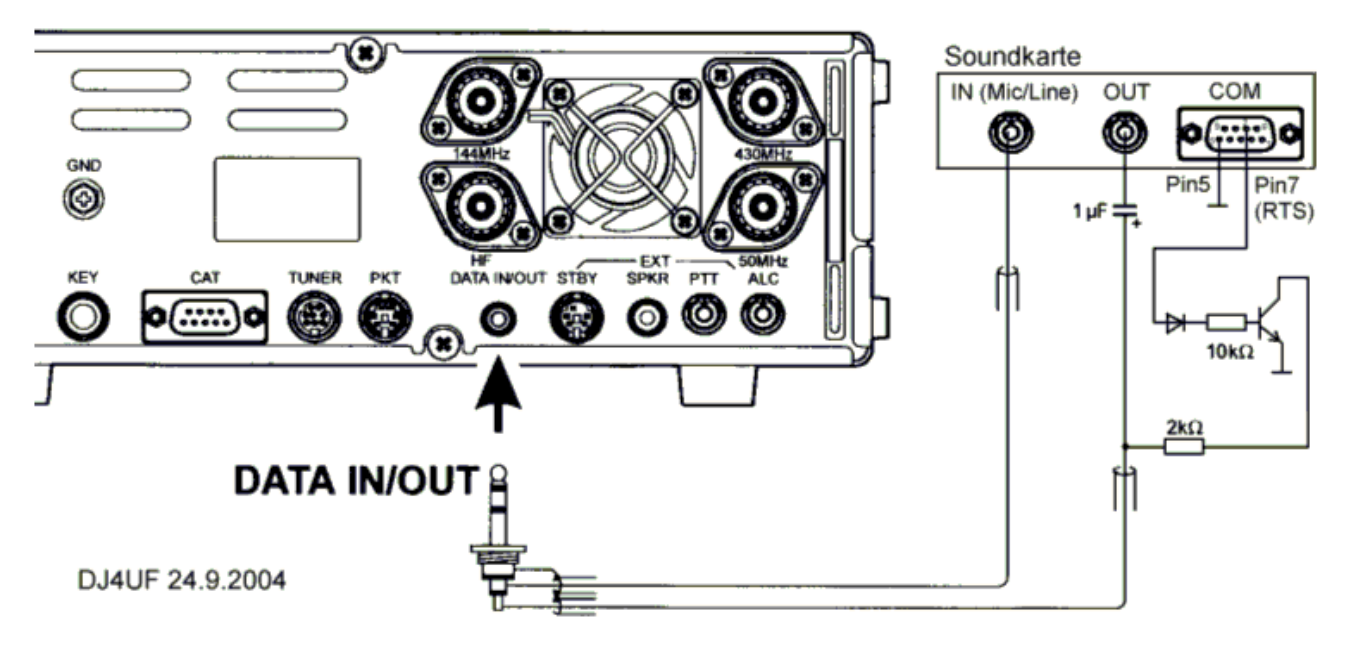

Es ist keine höhere Auflösung vorhanden.

[WSJT-Steuerung.gif](#page-1-0) (755 × 370 Pixel, Dateigröße: 29 KB, MIME-Typ: image/gif)

mit freundlicher Genehmigung von Eckart K. W. Moltrecht, DJ4UF

#### <span id="page-1-2"></span>Dateiversionen

Klicken Sie auf einen Zeitpunkt, um diese Version zu laden.

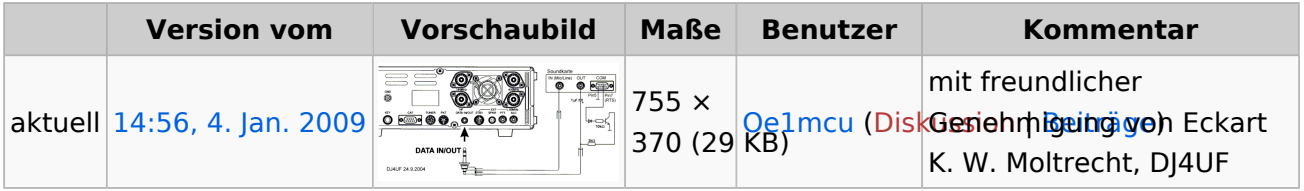

Sie können diese Datei nicht überschreiben.

#### <span id="page-1-3"></span>Dateiverwendung

Die folgende Seite verwendet diese Datei:

[Hardwareanschluss bei WSJT](#page-3-0)

# <span id="page-2-0"></span>**Datei:WSJT-Steuerung.gif**

mit freundlicher Genehmigung von Eckart K. W. Moltrecht, DJ4UF

# <span id="page-3-0"></span>**Datei:WSJT-Steuerung.gif**

mit freundlicher Genehmigung von Eckart K. W. Moltrecht, DJ4UF